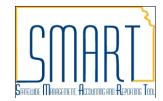

# SMART REPORTING WORKSHOP

A list of reports, inquires and queries with descriptions and navigations is listed on the SMART website. A link to the report catalog is in the Technical Resources folder in the Reporting Information Section <a href="http://www.da.ks.gov/smart/technicalresources.html">http://www.da.ks.gov/smart/technicalresources.html</a>

**Production Reports** – Delivered reports in SMART (production) are available in each module to run.

## **Common Reports**

- KK Cash Control Status Report
- KK Budget Status Report
- GL- Cash Balance Report
- GL- Trial Balance by Fund
- GL- Expenditures Report Expenditures by Fund, Budget Unit, and Account
- PO- Req-PO Budgetary Activity
- EX Expense Report

Queries - ONLY run PS queries that follow naming convention that start with KS\_

### **Common Queries**

- KS AR DIRECT JOURNAL GL BU
- KS AP PAYMENTDISTRIB
- KS AP CANCELPYMNTS BY BU
- KS\_AP\_VOUCHERS\_BYFUND (Program, Account, Department)
- KS EX EXPENSE BYPOST DATE
- KS\_GL\_JOURNALS\_BYFUND (Program, Account, Department)
- KS\_GL\_SALARIES\_WAGES\_EXPENSE
- KS GL JOURNALS ERRORS
- KS\_GL\_ACTUALS\_EXP\_BY\_FUND\_BU
- KS KK EXPENSE DETAIL and KS KK EXP ENC DETAIL
- KS\_AP\_VOUCHERS\_NOT\_POSTED, KS\_EX\_RPT\_NOT\_POSTED and KS\_GL\_JRNLS\_NOT\_POSTED

*Inquiries* – Inquiry pages enable users to view/access General Ledger, Commitments, Deposits, Purchase Orders, Vouchers, Payments and Vendor Information on an adhoc basis. These inquires have drill down capability to the source transactions and enable users to download results to a user's workstation (via excel).

nVision Reports – delivered nVision reports are available in SMART (production)

Data Warehouse Reports – adhoc reports, delivered

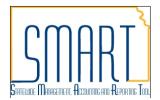

# **STARS** → **SMART** Differences

# 1. Modules hold the detail, GL holds a summary.

Each module (AP, AR, TE etc) holds an abundance of data. Not all that data is reported to the General Ledger.

- a) The document is entered and flows through its normal process. Once it has been budget checked, match, approved or whatever else needs to happen to it, it is available to post.
- b) It cycles through nightly batch and is posted in summary form to the General Ledger.
  - a. Department ID, Fund Code, Budget Unit, Program Code, Account, Agency Use, Service Location, Chartfield 2, Project.

# 2. Two reporting modules → Commitment Control and General Ledger

Commitment Control is meant to track our budgets, control our spending and report on our budgets. General Ledger is meant for financial reporting.

There is a timing difference as to when these two modules are impacted.

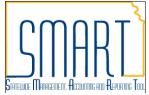

- 1. A Budget is entered to control spending. In this case, a budget of \$500 is entered.
- 2. For those agencies that use Pre Encumbrances, when a Requisition is entered and 'Budget Checked' these entries are made. Those who do not use Pre Encumbrances still enter a Requisition, however it does not get budget checked and therefore does not reserve your budget at that time.
- 3. That Requisition is approved and turns into a PO. When that PO is 'Budget Checked', these entries are made.
- 4. Once that PO is approved it is dispatched and eventually you receive your goods from the vendor. With those goods you get an invoice and you enter an Accounts Payable Voucher to pay the vendor. When that AP voucher is 'Budget Checked' these entries are made.
- 5. Once the Voucher has all the needed approvals, it is Journal Generated and posted to the General Ledger during the nightly batch cycle. These accounting entries are made.
- 6. Once the payment is generated and posted to the general ledger, these accounting entries are made.

|       | Com     | nmitment C     | G      | eneral Ledg | ger    |         |         |
|-------|---------|----------------|--------|-------------|--------|---------|---------|
|       | Pre Enc | Enc            | Ехр    | AP Liab     | Cash   |         |         |
| 1     |         |                |        | 500.00      |        |         |         |
| total |         |                |        | 500.00      |        |         |         |
|       | ]       |                |        |             |        |         |         |
| 2     | 100.00  |                |        | -100.00     |        |         |         |
| Total | 100.00  |                |        | 400.00      |        |         |         |
|       |         | l<br>I         |        |             |        |         |         |
| 3     | -100.00 | 100.00         |        |             |        |         |         |
| Total | 0.00    | 100.00         |        | 400.00      |        |         |         |
|       | !       | <u> </u><br> - |        |             |        |         |         |
| 4     |         | -100.00        | 100.00 |             |        |         |         |
| Total |         | 0.00           | 100.00 | 400.00      |        |         |         |
|       | ĺ       | i<br>I         |        |             |        |         |         |
| 5     |         |                |        |             | 100.00 | -100.00 |         |
| Total |         |                |        | 400.00      | 100.00 | -100.00 |         |
|       |         | I              |        |             |        |         |         |
| 6     |         |                |        |             |        | 100.00  | -100.00 |
| Total |         |                |        | 400.00      |        | 0.00    | -100.00 |

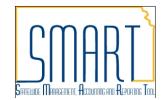

# **PRODUCTION REPORTS**

# **BUDGET STATUS REPORT (GLS 8020)**

**The Budget Status Report** is a summary listing of budget, committed, and remaining balance amounts. The report can be run against the various ledger groups.

| Ledger Group | Description                                  | Available ChartFields                                                                                                    |
|--------------|----------------------------------------------|----------------------------------------------------------------------------------------------------|
| CC_APPROP    | Appropriation Ledger                         | Budget Unit, Fund Code                                                                                                    |
| CC_CASH      | Cash Control Ledger                          | Budget Unit (Type 2 only), Fund Code                                                                                            |
| CC_CSH_REV   | Cash Control Revenue Ledger                  | Budget Unit (Type 2 only), Fund Code                                                                                            |
| CC_IBARS_E   | DOB IBARS Expense Ledger                     | Account, Budget Unit, Department, Fund Code, Program                                                                            |
| CC_IBARS_R   | DOB IBARS Revenue Ledger                     | Account, Budget Unit, Department, Fund Code                                                                                     |
| CC_REV_DOB   | Revenue Estimating Default<br>Ledger         | Account, Department, Fund Code                                                                                                  |
| CC_REV       | Revenue Estimating <b>Optional</b><br>Ledger | Account, Activity, Agency Use, Budget Unit, Department, Fund Code, PC Business Unit, Project                                    |
| CC_OPR_DOB   | Operating Default Ledger                     | Account, Budget Unit, Department, Fund Code, Program                                                                            |
| CC_OPERATE   | Operating <b>Optional</b> Ledger             | Account, Budget Unit, Department, Fund Code, Program, Service<br>Location                                                       |
| CC_PROJECT   | Project <b>Optional</b> Ledger               | Activity, Department, Fund Code, PC Business Unit, Program, Project, Service Location, Source                                   |
| CC_PRJ_PRT   | Project Parent Ledger                        | Activity, PC Business Unit, Project                                                                                             |
| CC_DETAIL    | Detail Budget Ledger                         | Account, Activity, Agency Use, Budget Unit, Department, Fund Code, PC Business Unit, Program, Project, Service Location, Source |

**NOTE**: Not all "Available ChartFields" (see below table) may be available for the "Optional" ledger groups. For example, agency A might use Service Location on their operating optional budget, while agency B does not. Check with the specific agency's budget structure to understand exactly which fields are available.

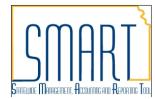

**NOTE**: For the CC\_CASH and CC\_CSH\_REV Ledger groups, the report will need to be run twice – once for Type 1 funds (only include Fund Code) and once for Type 2 funds (include both Fund Code and Budget Unit).

Reports are based on the structure of your agency Budget Definitions

# Approp - Control

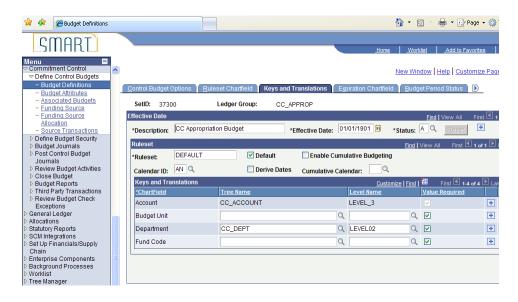

#### Cash - control

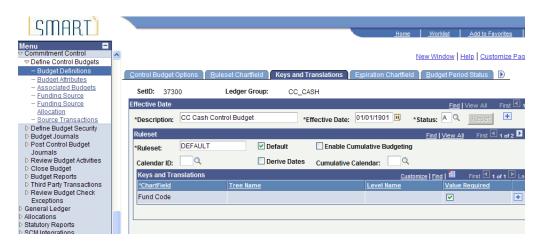

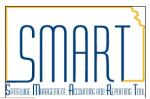

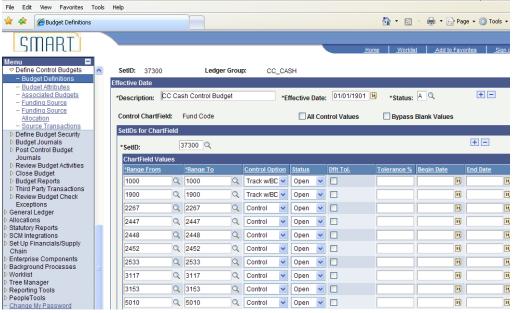

## Operate - track without budget

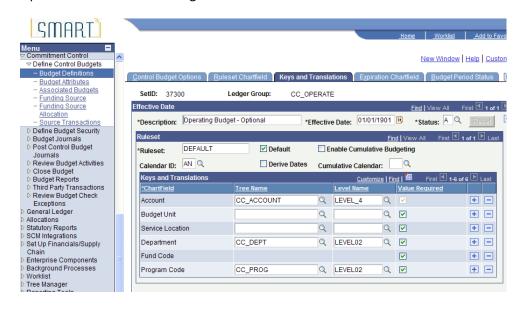

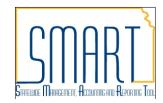

## Detail - track without

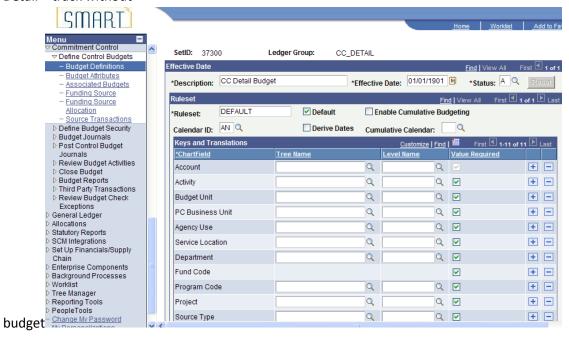

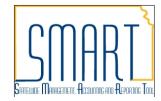

## **BUDGET STATUS REPORT ON CASH**

Enter the Business Unit and ledger group then click the refresh button.

Check any chartfields you wish to display on the report. Leave the field blank to get all values in the field, or enter a value, or range of vales to narrow your results. If you select chartfields that are not available for the ledger group you are running, (see the prior table of Ledger Groups and available chartfields) the report will be all zeros.

Click Run to run the report.

Click on the Process Monitor to view the status of the report process.

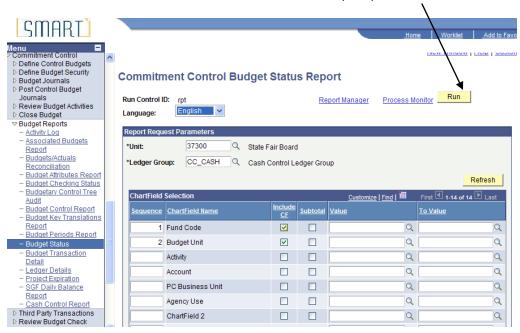

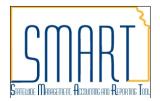

Select the type and format of the report.

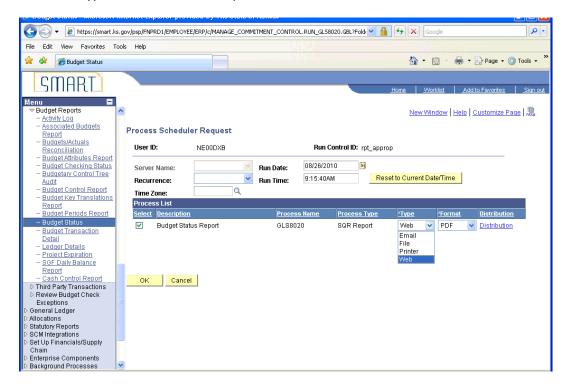

The distribution link enables the report to be distributed via email and/or sent to another user

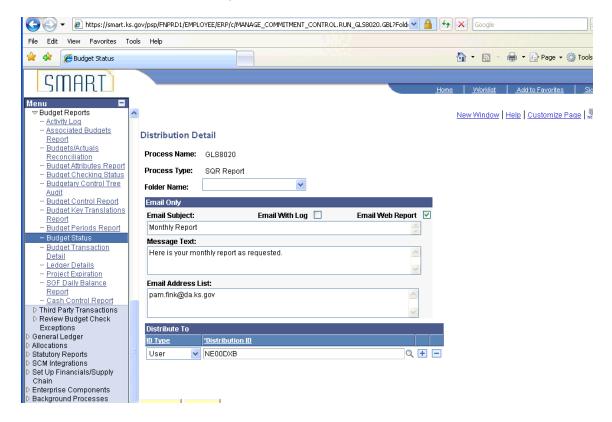

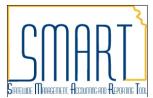

When the distribution status is "Posted" click on Details link to view the details and the report.

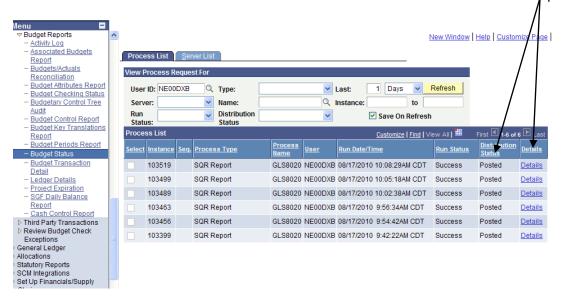

Click on the View Log/Trace link to view the report

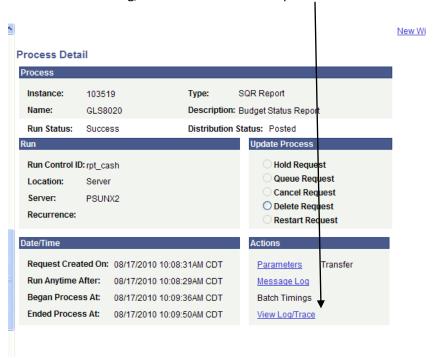

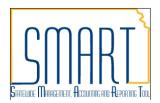

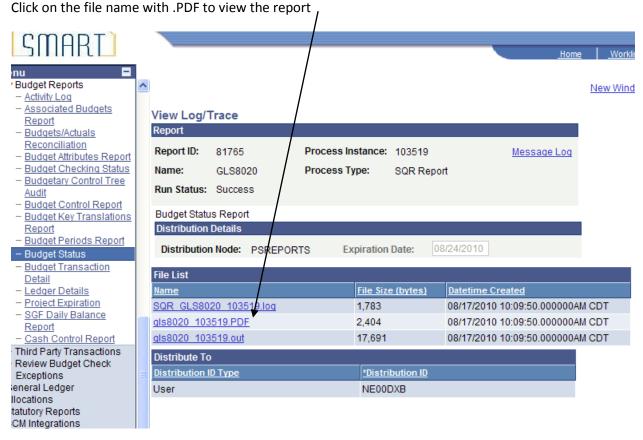

Budgets are the cash carry forward

Pre- Encumbrances (from Requisitions), Encumbrances (from Purchase Orders and DA118 Journals) are zero dollars as they are not cash related

| Bus. U<br>Ledger<br>Curren<br>Chartf | : ID: GL88020<br>Onit: 37300State Fair<br>: Grp: CC_CABH Cash<br>cy : USD<br>[ields Criteria<br>All values |    |               | PeopleSoft GL<br>GET STATUS REPORT |                |             | Run D      | No. 1<br>ate 08/17/2010<br>ime 09:43:29 |
|--------------------------------------|----------------------------------------------------------------------------------------------------|----|---------------|------------------------------------|----------------|-------------|------------|-----------------------------------------|
| Fund                                 | Bud Unit                                                                                                   |    | Budget        | Assoc Revenue                      | FreEncumbrance | Encumbrance | Expense    | Remaining                               |
| 1000                                 |                                                                                                    |    | -9,951,747.39 | 0.00                               | 0.00           | 0.00        | 0.00       | -9,951,747.39                           |
| 1900                                 |                                                                                                    |    | -360,885.00   | 0.00                               | 0.00           | 0.00        | 0.00       | -360,885.00                             |
| 2267                                 |                                                                                                    |    | 0.00          | 0.00                               | 0.00           | 0.00        | 0.00       | 0.00                                    |
| 2447                                 |                                                                                                    |    | 385.00        | 0.00                               | 0.00           | 0.00        | 0.00       | 385.00                                  |
| 2448                                 |                                                                                                    |    | 0.00          | 0.00                               | 0.00           | 0.00        | 0.00       | 0.00                                    |
| 2452                                 |                                                                                                    |    | 0.00          | 0.00                               | 0.00           | 0.00        | 0.00       | 0.00                                    |
| 2533                                 |                                                                                                    |    | 173,808.64    | 0.00                               | 0.00           | 0.00        | 0.00       | 173,808.64                              |
| 3117                                 |                                                                                                    |    | 0.00          | 0.00                               | 0.00           | 0.00        | 0.00       | 0.00                                    |
| 3153                                 |                                                                                                    |    | 0.00          | 0.00                               | 0.00           | 0.00        | 0.00       | 0.00                                    |
| 5010                                 | 5000                                                                                                    |    | 0.00          | 0.00                               | 0.00           | 0.00        | 0.00       | 0.00                                    |
| 5010                                 | 5001                                                                                                    |    | 0.00          | 0.00                               | 0.00           | 0.00        | 0.00       | 0.00                                    |
| 5010                                 | 5003                                                                                                    |    | 116.09        | 0.16                               | 0.00           | 0.00        | 0.00       | 116.25                                  |
| 5013                                 | 5012                                                                                                    |    | 16.21         | 0.02                               | 0.00           | 0.00        | 0.00       | 16.23                                   |
| 5013                                 | 5013                                                                                                    |    | 0.00          | 0.00                               | 0.00           | 0.00        | 0.00       | 0.00                                    |
| 5182                                 |                                                                                                    |    | 275,157.68    | 0.00                               | 0.00           | 0.00        | 503,910.08 | -228,752.40                             |
| 9088                                 |                                                                                                    |    | 0.00          | 0.00                               | 0.00           | 0.00        | 0.00       | 0.00                                    |
| 9177                                 |                                                                                                    |    | 0.00          | 0.00                               | 0.00           | 0.00        | 0.00       | 0.00                                    |
|                                      | Grand Tota                                                                                                 | 1: | -9,863,148.77 | 0.18                               | 0.00           | 0.00        | 503,910.08 | -10,367,058.67                          |
|                                      |                                                                                                    |    |               |                                    |                |             |            |                                         |

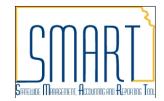

## **BUDGET STATUS REPORT ON DETAIL**

| Report ID: GL88020 BUDGET STATUS REPORT Bus. Unit: 37300State Fair Board Ledger Grp: CC_DETAIL Detail Budget Ledger Group Currency : UED |                                                                                             |              |         |                  |           |                |               |                     | Page No. 1<br>Run Date 08/17/2010<br>Run Time 11:14:25 |           |           |
|----------------------------------------------------------------------------------------------------|---------------------------------------------------------------------------------------------|--------------|---------|------------------|-----------|----------------|---------------|---------------------|--------------------------------------------------------|-----------|-----------|
| ept: All v                                                                                                    | martfields Criteria spt: All values Fund: All values gy Use: All values Budget Period: 2011 |              | 11      | Bud Unit: A      | ll values | Program: All v | values        | Account: All values |                                                        |           |           |
| ept<br>udget Peri                                                                                                    | Fund<br>od                                                                                  | Bud Unit     | Program | Account          | Aqy Use   | Budget         | Assoc Revenue | PreEncumbrance      | Encumbrance                                            | Expense   | Remaining |
| 730000000<br>011<br>730000000                                                                                                    | 5182<br>5182                                                                                | 5100<br>5100 | 01031   | 510100<br>510130 |           | 0.00           | 0.00          | 0.00                | 0.00                                                   | 39,458.00 | -39,458.0 |
| 730000000                                                                                                    | 5182                                                                                        | 5100         | 01031   | 510140           |           | 0.00           | 0.00          | 0.00                | 0.00                                                   | 503.37    | -503.     |
| 730000000                                                                                                    | 5182                                                                                        | 5100         | 01031   | 510170           |           | 0.00           | 0.00          | 0.00                | 0.00                                                   | 1,349.60  | -1,349.   |
| 011<br>730000000                                                                                                    | 5182                                                                                        | 5100         | 01031   | 511100           |           | 0.00           | 0.00          | 0.00                | 0.00                                                   | 121.78    | -121.     |
| )11<br>/30000000                                                                                                    | 5182                                                                                        | 5100         | 01031   | 511110           |           | 0.00           | 0.00          | 0.00                | 0.00                                                   | 11,153.83 | -11,153.  |
| 730000000                                                                                                    | 5182                                                                                        | 5100         | 01031   | 511140           |           | 0.00           | 0.00          | 0.00                | 0.00                                                   | 245.00    | -245.     |
| 011<br>730000000                                                                                                    | 5182                                                                                        | 5100         | 01031   | 517600           |           | 0.00           | 0.00          | 0.00                | 0.00                                                   | 384.62    | -384.     |
| 730000000<br>011                                                                                                    | 5182                                                                                        | 5100         | 01031   | 518100           |           | 0.00           | 0.00          | 0.00                | 0.00                                                   | 4,859.71  | -4,859.   |
| 730000000                                                                                                    | 5182                                                                                        | 5100         | 01031   | 519101           |           | 0.00           | 0.00          | 0.00                | 0.00                                                   | 727.47    | -727.4    |
| 730000000<br>011                                                                                                    | 5182                                                                                        | 5100         | 01031   | 519102           |           | 0.00           | 0.00          | 0.00                | 0.00                                                   | 3,110.58  | -3,110.   |
| 730000000<br>011                                                                                                    | 5182                                                                                        | 5100         | 01031   | 519500           |           | 0.00           | 0.00          | 0.00                | 0.00                                                   | 9,744.06  | -9,744.0  |
| 730000000<br>011                                                                                                    | 5182                                                                                        | 5100         | 01031   | 519700           |           | 0.00           | 0.00          | 0.00                | 0.00                                                   | 543.80    | -543.8    |
| 730000000                                                                                                    | 5182                                                                                        | 5100         | 01031   | 519800           |           | 0.00           | 0.00          | 0.00                | 0.00                                                   | 205.62    | -205.     |
| 730000000<br>011<br>730000000                                                                                                    | 5182                                                                                        | 5100         | 01031   | 519900<br>520100 |           | 0.00           | 0.00          | 0.00                | 0.00                                                   | 30.15     | -30.      |
| 30000000                                                                                                    |                                                                                             |              |         |                  |           | 0.00           | 0.00          | 0.00                | 0.00                                                   | 4,000.00  | -4,000.   |
| 730000000                                                                                                    | 5182                                                                                        | 5100         | 01031   | 520200           |           | 0.00           | 0.00          | 0.00                | 0.00                                                   | 0.00      | 0.        |

## **BUDGET STATUS REPORT ON APPROPRIATION**

Select the budget period and chartfields and click run.

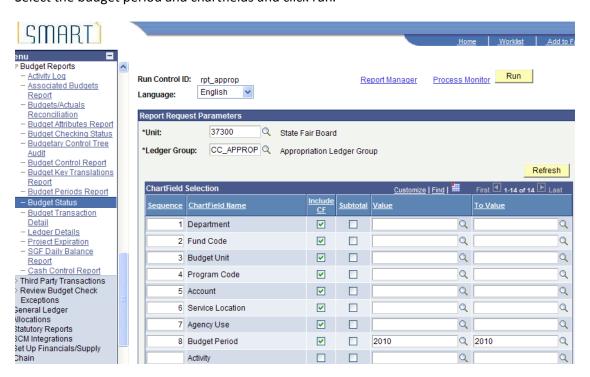

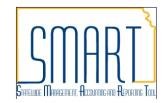

# 2010 Budget Period

PeopleSoft GL Report ID: GL88020 Bus. Unit: 37300--State Fair Board Ledger Grp: CC\_APPROP -- Appropriation Ledger Group Currency: USD Chartfields Criteria BUDGET STATUS REPORT

Dept: All values Svc Loc: All values Fund: All values Agy Use: All values

Bud Unit: All values Budget Period: 2010

Program: All values

Page No. 1 Run Date 08/17/2010 Run Time 11:00:08

Account: All values

| Dept<br>Aqy Use | Fund<br>Budget | Bud Unit<br>Period | Program | Account | Svc Loc | Budget    | Assoc Revenue | PreEncumbrance | Encumbrance | Expense | Remaining |
|-----------------|----------------|--------------------|---------|---------|---------|-----------|---------------|----------------|-------------|---------|-----------|
| 373             | 5182<br>2010   | 5100               |         | 50      |         | 11,796.04 | 0.00          | 0.00           | 11,796.04   | 0.00    | 0.00      |
|                 | g              | rand Total         |         |         |         | 11,796.04 | 0.00          | 0.00           | 11,796.04   | 0.00    | 0.00      |

# 2011 Budget

Ledger Grp: CC\_APPROP -- Appropriation Ledger Group Currency : USD Chartfields Criteria Run Time 11:07:11 Bud Unit: All values Fund: All values Program: All values Account: All values Dept: All values Svc Loc: All values Fund Bud Unit Program Account Svc Loc PreEncumbrance Encumbrance Remaining Assoc Revenue Expense Aqy Use Budget Period 373 0700 50 2011 1000 2011 2267 1,549,854.00 0.00 0.00 0.00 1,549,854.00 373 9559 50 373 999,999,999.00 0.00 0.00 0.00 0.00 999,999,999.00 2011 2447 2011 2448 2011 2533 373 2405 50 999.999.999.00 0.00 0.00 0.00 0.00 999.999.999.00 50 373 2500 2011 999.999.999.00 0.00 0.00 0.00 0.00 999.999.999.00 50 373 3117 3000 2011 3153 2011 999,999,999.00 0.00 0.00 0.00 0.00 999.999.999.00 373 5001 50 5010 999,999,999.00 0.00 0.00 0.00 0.00 999,999,999.00 2011 373 5010 5003 50 2011 5013 2011 5013 999,999,999.00 999,999,999.00 999,999,999.00 0.00 999,999,999.00 5013 373 50 2011 999,999,999.00 0.00 0.00 0.00 0.00 999,999,999.00 5182 2011 5182 2011 373 5100 50 999,999,999.00 0.00 0.00 9,232.66 503,779.12 999,486,987.22 373 5182 5140 50 2011 9088 999,999,999.00 0.00 0.00 0.00 0.00 999,999,999.00 373 9000 50 2011 9177 2011 999,999,999.00 0.00 0.00 0.00 999,999,999.00 999,999,999.00 0.00 0.00 Grand Total : 14,001,564,840.00 0.00 0.00 9.232.66 503,910.08 14,001,051,697.26

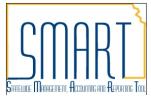

TREES – Many SMART reports use levels in a tree to group and report chartfield data. For example, the CC\_ACCOUNT has 6 levels (Level 1 is the first folder)

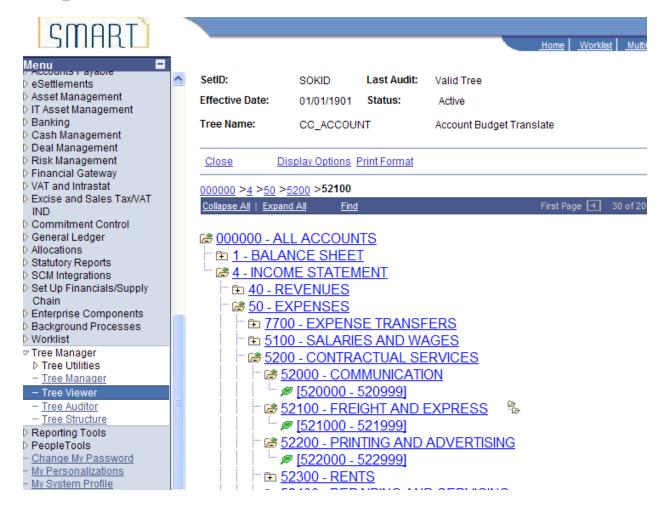

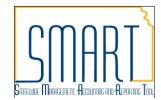

# Queries

Queries developed for the State of Kansas are named with a prefix of KS\_ then the applicable module and name. The queries can be run using Query viewer to HTML or Excel.

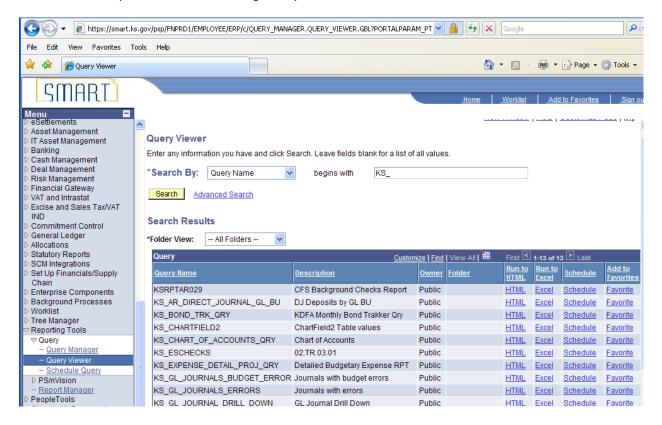

# **Inquiries**

There are numerous inquiry pages and reports that enable you to access your General Ledger, Commitments, Deposits, Purchase Orders, Vouchers, Payments, and Vendor information how and when you need it. The inquiry pages in particular can be very useful when your customers or legislators call and want you to track down information for them. These inquires enable you to drill down to the source transactions to view budget journal lines, ledger entries, source transaction activities, budget exceptions etc.

- Inquiry is security based
- Inquiry enables users to download results to a users workstation (via excel)
- Inquiry capability is in all modules

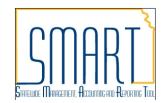

# **Common Inquires**

## Ledger Inquiry (by chartfield, year, accounting period) r

# **General Ledger Inquiry - Summary**

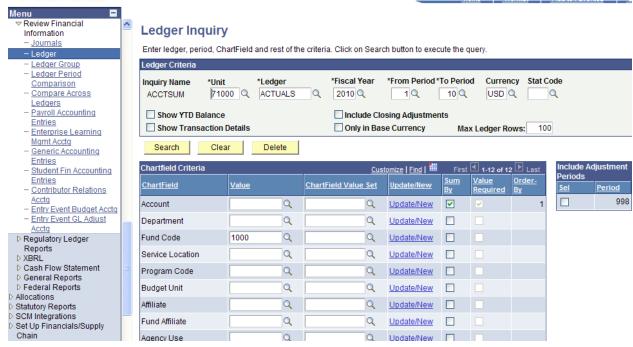

# Leager Summary

Before clicking on Detail hyper link, you can click on "Ledger Detail Drill-Down Chartfield Display" to display the chartfields that are

pertinent to your inquiry. Ledger Criteria Inquiry Name Unit Ledger Fiscal Year From Period To Period Currency Stat ACCTSUM 71000 ACTUALS 2010 10 USD Include Closing Adjustments Show YTD Balance Show Transaction Details Only in Base Currency Max Ledger Rows:

Go To: Inquiry Criteria

Ledger Detail Drill-Down Chartfield Displ

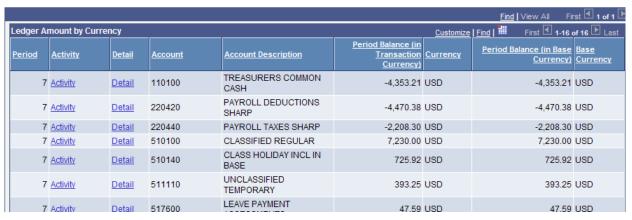

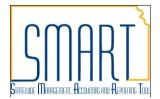

Click on Account to Sort account, click Detail to view detail chart-field display, click Activity to source activity.

Click on the grid to download to excel.

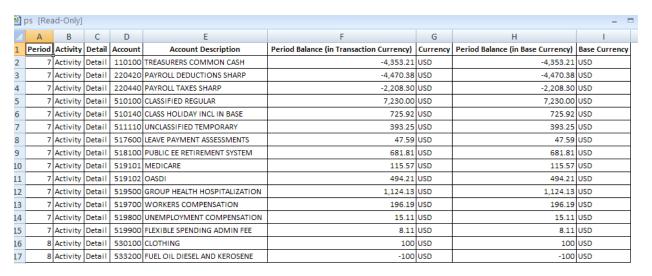

## **Ledger Inquiry - Transaction Detail**

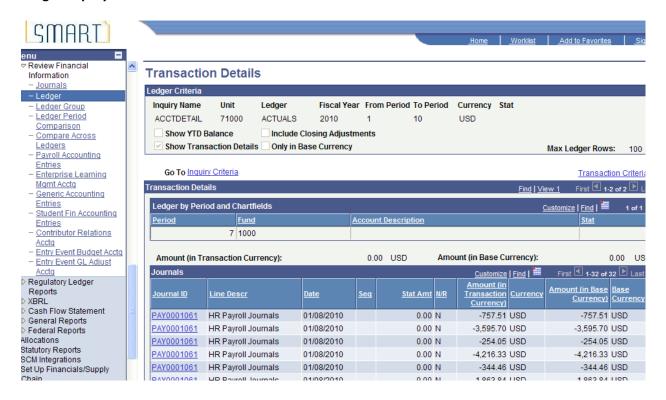

Select the Journal ID to view the Journal

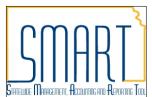

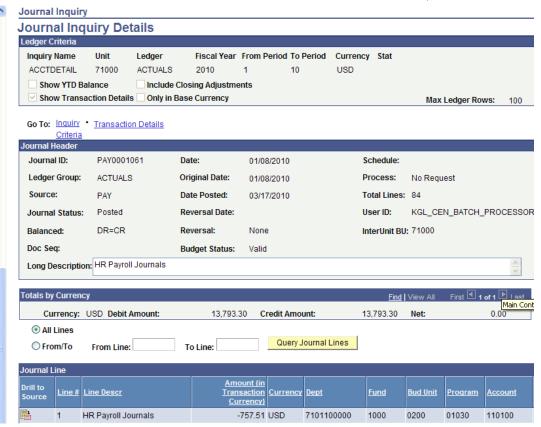

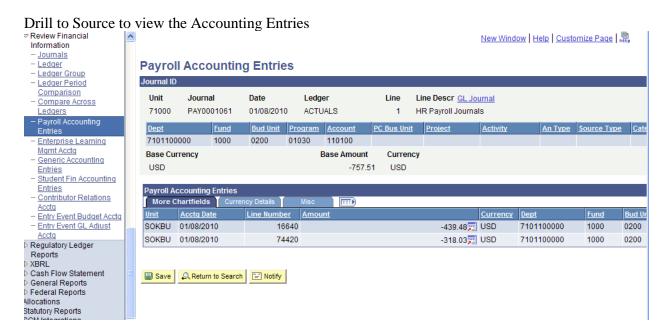

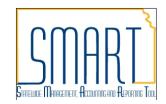

# **Ledger Period Comparison**

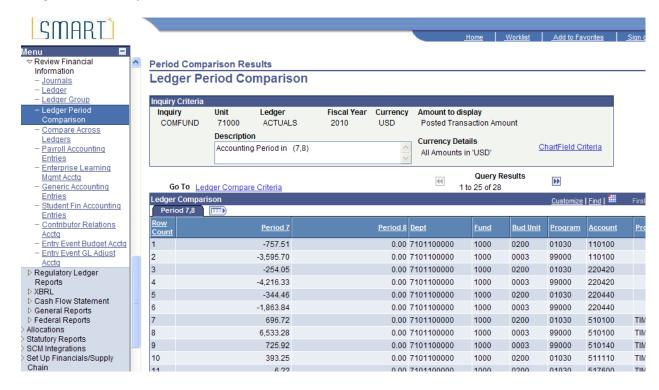

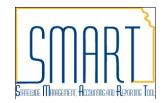

# Commitment Control Inquiry (by chartfield, year, budget period)

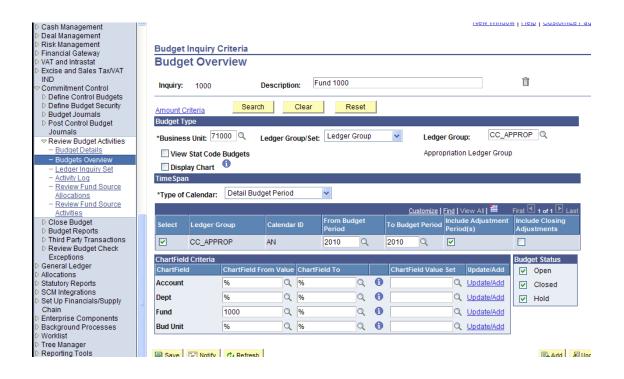

#### Inquiry Results

## **Budget Overview**

Business Unit: 71000

Ledger Group: CC\_APPROP CC Appropriation Budget

Type of Calendar: Detail Budget Period

Amounts in Base Currency: USD

Revenue Associated

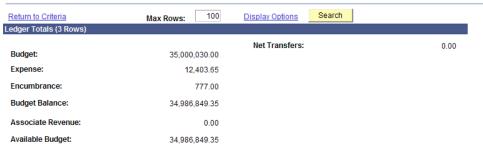

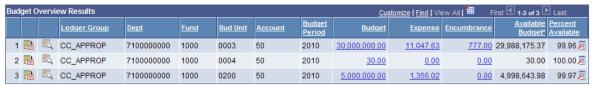

Deturn to Oritorio Mileton

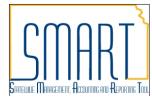

Click on any column to Sort Account, click Budget Amount, Expense Amount or Encumbrance Amount to view detail activity, or source activity.

# **Budget Detail**

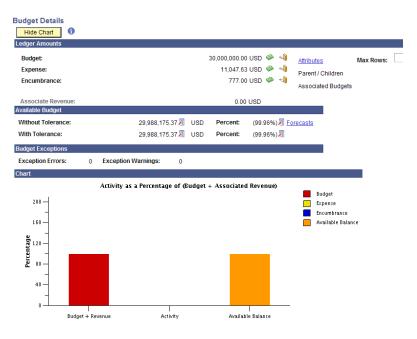

# **Budget Transactions**

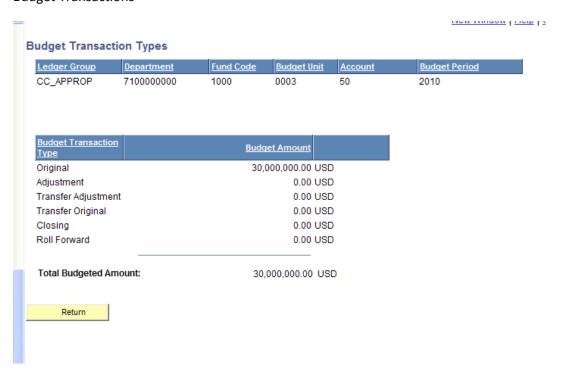

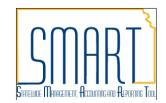

# Activity

Ð 🝫

#### **Activity Log** Ledger: CC\_APR\_EXP Activity Log Customize | Find | View All | Bud Unit Account Budget Period Foreign Amount Document ID <u>Dept</u> <u>Fund</u> **(1)** 00000004 7100000000 1000 0003 50 2010 2010 401.00 USD 1 Voucher ID: N 7 ⊕\_ 00 1 Voucher ID: 00000005 N 7100000000 1000 0003 50 2010 2010 501.00 USD $\oplus$ .0 1 Voucher ID: 00000016 Ν 7100000000 1000 50 2010 2010 8 10.00 USD 0003 ⊕\_ 0 2 Voucher ID: 00000016 N 7100000000 1000 0003 50 2010 8 10.00 USD 2010 0 N 50 8 100.00 USD 3 Voucher ID: 00000016 7100000000 1000 0003 2010 2010 1 1 Voucher ID: 00000019 Ν 7100000000 1000 0003 50 2010 2010 9 100.00 USD **(1)** 1 Report ID: 0000000092 7100000000 1000 0003 50 2010 2010 8 119.76 USD Ð 0 2 Report ID: 0000000092 N 7100000000 1000 0003 50 2010 2010 8 130.00 USD **(1)** 1 Journal ID: 0000000811 N 7100000000 1000 0003 2010 8 100.00 USD 50 2010 Ð 00 2 Journal ID: 0000000811 7100000000 1000 2010 2010 8 -100.00 USD Ν 0003 50 0 17 Journal ID: PAY0001061 Ν 7100000000 1000 0003 50 2010 2010 7 6,533.28 USD $\oplus$ 0 21 Journal ID: PAY0001061 N 7100000000 1000 50 2010 725.92 USD 0 0 32 Journal ID: 41.37 USD PAY0001061 Ν 7100000000 1000 0003 50 2010 2010 7 0 39 Journal ID: PAY0001061 Ν 7100000000 1000 0003 50 2010 2010 7 622.09 USD **(1)** 45 Journal ID: PAY0001061 Ν 7100000000 1000 0003 50 2010 2010 7 100.37 USD 0 0 53 Journal ID: PAY0001061 7100000000 1000 0003 50 2010 2010 429.18 USD **(1)** 60 Journal ID: 2010 PAY0001061 N 7100000000 1000 0003 50 2010 7 1,032.16 USD 0 66 Journal ID: 50 2010 2010 7 170.58 USD PAY0001061 N 7100000000 1000 0003 **(1)** 74 Journal ID: PAY0001061 N 7100000000 1000 0003 50 2010 2010 7 13.12 USD

0003

50

2010

2010

# Click on the grid to download to excel.

PAY0001061

7100000000 1000

81 Journal ID:

| С         | D              | E           | F         | G          | Н    | 1               | J       | K                    | L    | M      | N              | 0   | Р               | Q   | R       |
|-----------|----------------|-------------|-----------|------------|------|-----------------|---------|----------------------|------|--------|----------------|-----|-----------------|-----|---------|
| Tran Line | Document Label | Document ID | Ref Bdgt? | Dept       | Fund | <b>Bud Unit</b> | Account | <b>Budget Period</b> | Year | Period | Foreign Amount |     | Monetary Amount |     | Tran ID |
| 1         | Voucher ID:    | 00000004    | N         | 7100000000 | 1000 | 0003            | 50      | 2010                 | 2010 | 7      | 401            | USD | 401             | USD | 02290   |
| 1         | Voucher ID:    | 00000005    | N         | 7100000000 | 1000 | 0003            | 50      | 2010                 | 2010 | 7      | 501            | USD | 501             | USD | 02327   |
| 1         | Voucher ID:    | 00000016    | N         | 7100000000 | 1000 | 0003            | 50      | 2010                 | 2010 | 8      | 10             | USD | 10              | USD | 05550   |
| 2         | Voucher ID:    | 00000016    | N         | 7100000000 | 1000 | 0003            | 50      | 2010                 | 2010 | 8      | 10             | USD | 10              | USD | 05550   |
| 3         | Voucher ID:    | 00000016    | N         | 7100000000 | 1000 | 0003            | 50      | 2010                 | 2010 | 8      | 100            | USD | 100             | USD | 05550   |
| 1         | Voucher ID:    | 00000019    | N         | 7100000000 | 1000 | 0003            | 50      | 2010                 | 2010 | 9      | 100            | USD | 100             | USD | 05873   |
| 1         | Report ID:     | 0000000092  | N         | 7100000000 | 1000 | 0003            | 50      | 2010                 | 2010 | 8      | 119.76         | USD | 119.76          | USD | 05998   |
| 2         | Report ID:     | 0000000092  | N         | 7100000000 | 1000 | 0003            | 50      | 2010                 | 2010 | 8      | 130            | USD | 130             | USD | 05998   |
| 1         | Journal ID:    | 0000000811  | N         | 7100000000 | 1000 | 0003            | 50      | 2010                 | 2010 | 8      | 100            | USD | 100             | USD | 05585   |
| 2         | Journal ID:    | 0000000811  | N         | 7100000000 | 1000 | 0003            | 50      | 2010                 | 2010 | 8      | -100           | USD | -100            | USD | 05585   |
| 17        | Journal ID:    | PAY0001061  | N         | 7100000000 | 1000 | 0003            | 50      | 2010                 | 2010 | 7      | 6,533.28       | USD | 6,533.28        | USD | 06023   |
| 21        | Journal ID:    | PAY0001061  | N         | 7100000000 | 1000 | 0003            | 50      | 2010                 | 2010 | 7      | 725.92         | USD | 725.92          | USD | 06023   |
| 32        | Journal ID:    | PAY0001061  | N         | 7100000000 | 1000 | 0003            | 50      | 2010                 | 2010 | 7      | 41.37          | USD | 41.37           | USD | 06023   |
| 39        | Journal ID:    | PAY0001061  | N         | 7100000000 | 1000 | 0003            | 50      | 2010                 | 2010 | 7      | 622.09         | USD | 622.09          | USD | 06023   |
| 45        | Journal ID:    | PAY0001061  | N         | 7100000000 | 1000 | 0003            | 50      | 2010                 | 2010 | 7      | 100.37         | USD | 100.37          | USD | 06023   |
| 53        | Journal ID:    | PAY0001061  | N         | 7100000000 | 1000 | 0003            | 50      | 2010                 | 2010 | 7      | 429.18         | USD | 429.18          | USD | 06023   |
| 60        | Journal ID:    | PAY0001061  | N         | 7100000000 | 1000 | 0003            | 50      | 2010                 | 2010 | 7      | 1,032.16       | USD | 1,032.16        | USD | 06023   |
| 66        | Journal ID:    | PAY0001061  | N         | 7100000000 | 1000 | 0003            | 50      | 2010                 | 2010 | 7      | 170.58         | USD | 170.58          | USD | 06023   |
| 74        | Journal ID:    | PAY0001061  | N         | 7100000000 | 1000 | 0003            | 50      | 2010                 | 2010 | 7      | 13.12          | USD | 13.12           | USD | 06023   |
| 81        | Journal ID:    | PAY0001061  | N         | 7100000000 | 1000 | 0003            | 50      | 2010                 | 2010 | 7      | 7.8            | USD | 7.8             | USD | 06023   |

7.80 USD

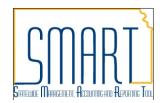

# **Purchasing - Accounting Entries**

Note: sort by distribution line by clicking on the header DIST field

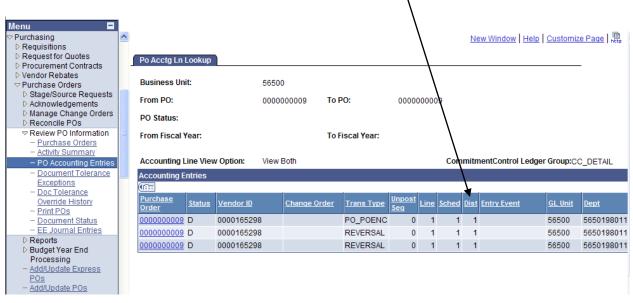

#### **Accounts Payable**

## **Vendor Aging**

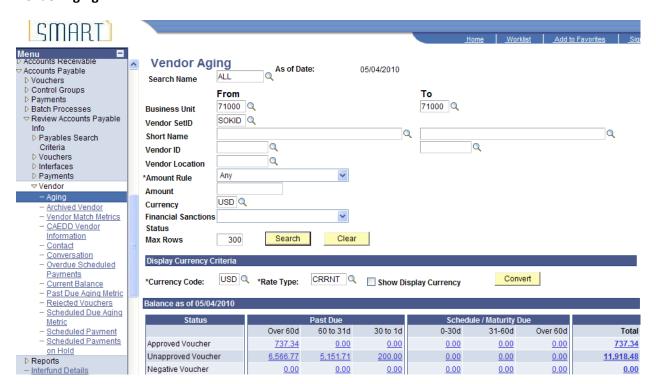

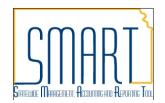

## Click on Amount to view the details

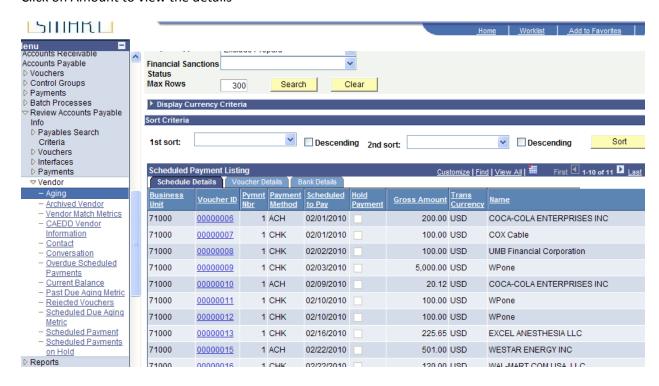

#### **Vendor Balance**

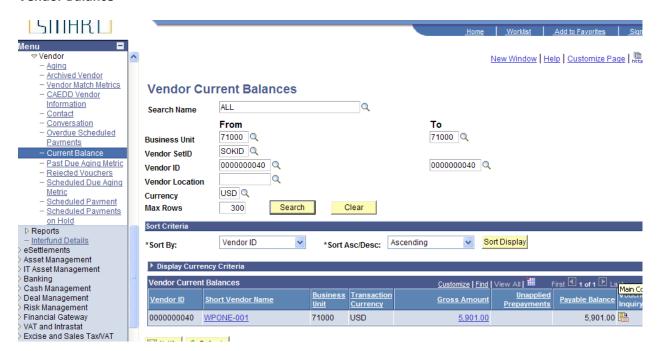

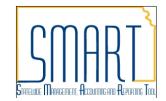

# Click on the Amount to view the scheduled payments for the vouchers

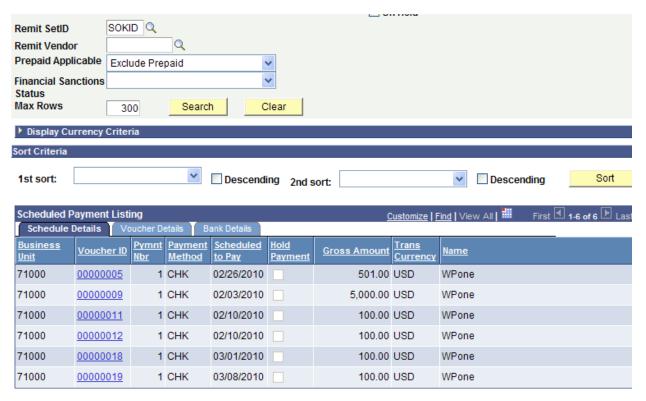

Total Groce Amounts

E 004 00 LICE

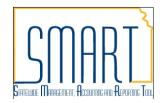

Document Status – inquire the status of documents with links to the supporting documents are in various modules. The inquiry can be done on requisitions, purchase orders, receipts, vouchers, payments.

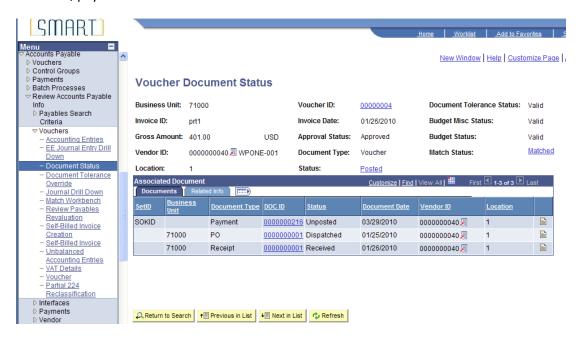

## **Expense Transactions in Progress**

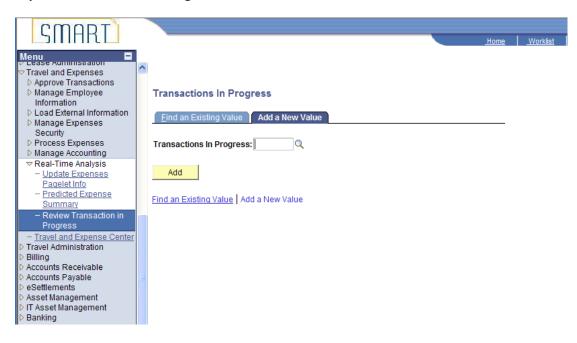

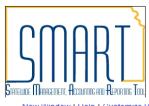

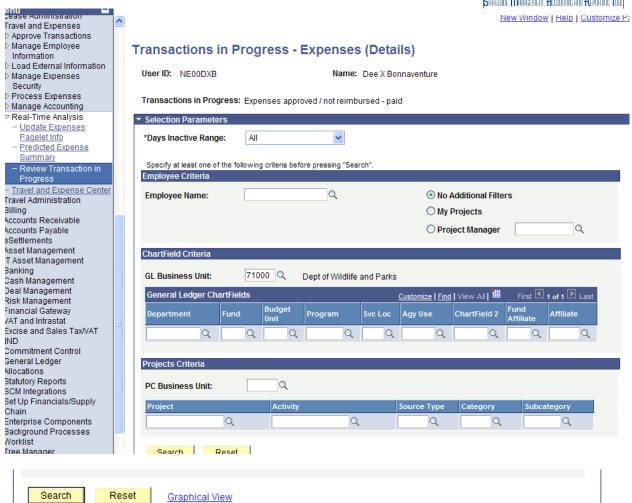

| [rai | nsactions  |                     | Customize   Find       | Customize   Find   View All   First 1-20 of |               |  |  |  |  |
|------|------------|---------------------|------------------------|---------------------------------------------|---------------|--|--|--|--|
|      | Report ID  | <u>Name</u>         | Report Status          | Date of Last Update                         | Days Inactive |  |  |  |  |
| 1    | 0000000108 | Hedden,Skyler       | Submitted for Approval | L-/01/09-J                                  | 24            |  |  |  |  |
| 2    | 0000000109 | Henson,Wesley       | Submitted for Approval | L-/01/09-J                                  | 24            |  |  |  |  |
| 3    | 0000000110 | Blake,Kevin         | Submitted for Approval | L-/01/09-J                                  | 24            |  |  |  |  |
| 4    | 0000000121 | Hedden,Skyler       | Submitted for Approval | L-/01/09-J                                  | 24            |  |  |  |  |
| 5    | 0000000204 | Hoeme,Tonya         | Submitted for Approval | L-/01/16-J                                  | 17            |  |  |  |  |
| 6    | 0000000243 | Kellenberger, James | Submitted for Approval | L-/01/13-J                                  | 20            |  |  |  |  |
| 7    | 0000000256 | Jameson,John        | Submitted for Approval | L-/01/14-J                                  | 19            |  |  |  |  |
| 8    | 0000000381 | Lollar,Abram        | Submitted for Approval | L-/01/15-J                                  | 18            |  |  |  |  |
| 9    | 0000000404 | Rinzler,Charles     | Submitted for Approval | L-/01/16-J                                  | 17            |  |  |  |  |
| 10   | 0000000448 | Stromgren, Gary     | Submitted for Approval | L-/01/16-J                                  | 17            |  |  |  |  |